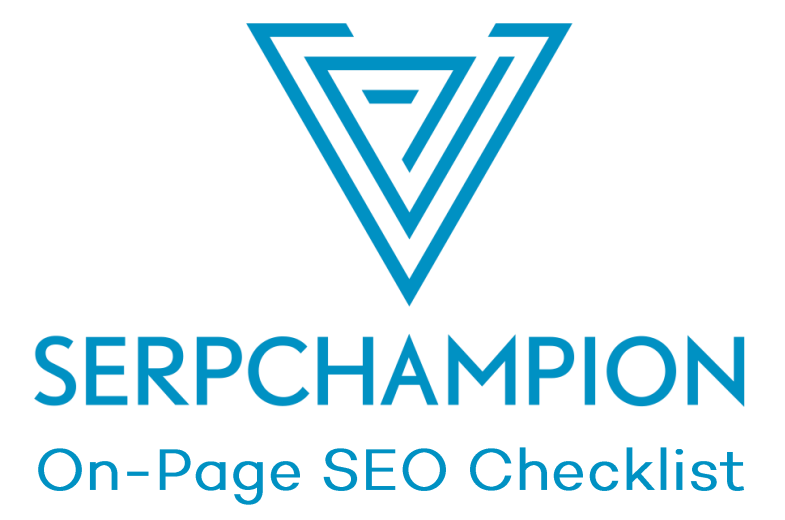

The Step-by-Step Tasks That We Implement To Optimize Websites

#### **Legal & Privacy Policy: © 2019 SERPchampion.com. All rights reserved.**

No part of this work may be reproduced or transmitted in any form or by any means, electronic or mechanical, including photocopying, recording or by any information storage or retrieval system, without the written permission of the copyright owner. Every precaution has been taken to ensure that the information presented herein is accurate.

However, neither the author nor SERPchampion.com/ SERPchampion.com shall have any liability to any person or entity with respect to any loss or damage caused or alleged to be caused directly or indirectly by the information contained within this work. The information is presented on an as-is basis; there are no guarantees.

This is an information product. Everyone is different - we all have different approaches, backgrounds, disciplines and lifestyles, so I cannot guarantee any form of income with this method due to this. The amount of money made depends solely on the individual, therefore no monetary claims will be made. You agree that I am not responsible for your failure or success. You May NOT reprint or resell this material.

## **Tasks Completed**

Calculate your article length by taking into consideration the first 5 results that come up if you search for your target keyword. You should always try to write more words than the longest article ranking in top 5.

Make sure that the content that you are creating matches the intention of the keyword. In other words, before starting to write for a specific keyword, you should perform a google search and see the results.

If most of the results are long articles, then you need to do something similar. If the pages ranking are product pages, categories pages etc, then you need to replicate this.

Calculate the average keyword density of your top 5 competitors in Google. Adjust your keyword density based on the averages. You can use tools like Surfer SEO or Cora to get these results.

Include Keyword (& variations) in title

Include Keywords in Meta Descriptions

Include Keywords in H1 Title

Include Keywords in first paragraph of content and sprinkle more in your article.

Place between 1 to 5 external links to authority sites in your niche.

Place topically-related internal links between the pages of your website.

Tip: Whenever you post a new page / post on your site, make sure to link back to your 2 – 5 older pages on your site.

Place optimized Images, Videos, Visual Break Downs and Media in your pages.

Optimize your images by adding a Title and Alt Tags to each image with relevant keywords.

CTR-Optimize your Google Title. Tip: Include Odd Numbers, Year Dates, In Brackets, Parentheses)

Optimize your content for Semantic / LSI SEO. Tip: Include target keyword, synonyms, topicalrelated keywords.

Tip: Typ keyword in Google and look at the bottom for Searches Related to Keyword and add those keywords.

Tip 2: Use Google Suggests to find Semantic keywords.

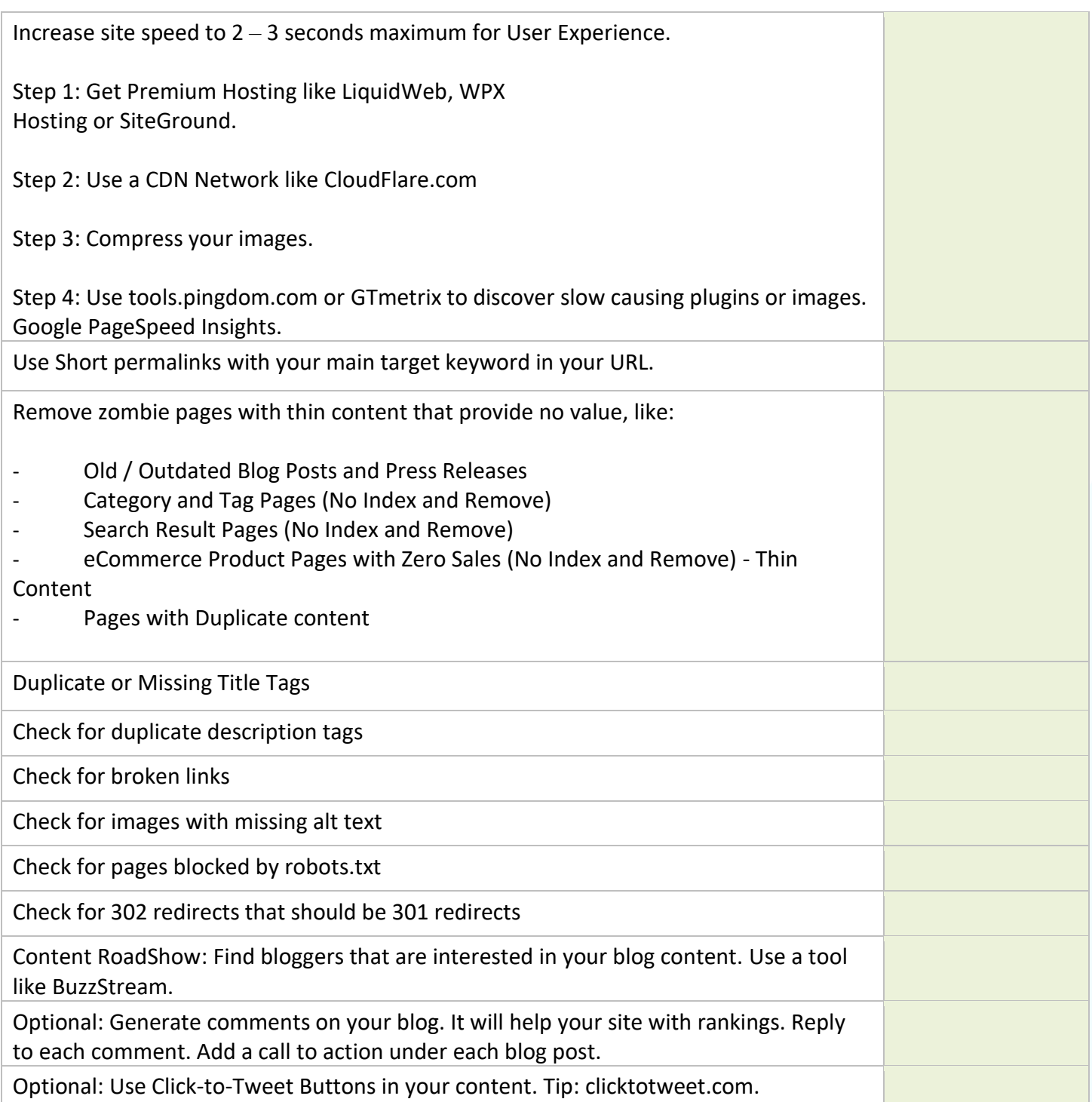

# **Do you need help with scaling your SEO campaigns?**

### **SERPchampion works with companies, like:**

- SEO agencies
- eCommerce businesses
- Local businesses
- SaaS businesses
- Media businesses

If you're looking for a long-term SEO partner, then we highly recommend [visiting this page](https://www.serpchampion.com/discovery-form/) and fill out the discovery form. We will ask you a few questions about your business, your targets, and the problems you're facing in your business.

If you're only looking to use our services, then you can visit our site, and place an order in our marketplace.

### **We offer the following services:**

- [On-Page Optimization \(click to get started\)](https://serpchampion.com/product/on-page-optimization/)
- [Guest Post Services \(click to get started\)](https://www.serpchampion.com/guest-posting-services/)
- [Aged Domains \(click to get started\)](https://www.serpchampion.com/buy-expired-domains/)